## **Kuteshop Multi Purpose Ecommerce Html Template**

A: Turns out you had your template.php file in the wrong directory. I did the whole site in a directory (with the actual site name / themes / mytheme ), but your problem is that the template.php file is in themes/mytheme/ directory, not in mytheme/ directory. I'm pretty sure you just added your custom functions to your theme in the template.php file, that's all. Just change the file to the correct directory. Q: Javascript "Function" without Params/Initialization I need to write a JavaScript function that returns a list of values, without needing to declare any paramters. This would be similar to VB function builder, with the ability to pass values to functions without the need to set up parameters. Is this possible? For example: function func() { return { "x" : 1, "y" : 2 } } var l = func() Here, I need to use a return value to create an object. A: Yes, this is possible by assigning values to a variable inside an object literal: var  $l = \{x : 1, y : 2\}$ ; A: Even though you didn't request it, this may also help: Do you need the return statement in a function? A: No. If you do it like: function func() { return { "x" : 1, "y" : 2 } } var l = func(); then it's not a function; it's an object. It's probably what you want, but it's not what you're asking for. :) (1) Field of the Invention The present invention relates generally to high temperature ventilating devices, and more particularly to a modular high temperature auxiliary ventilating and heating apparatus. (2) Description of the Prior Art In industry, high temperature ventilating devices are used for heating and cooling of gases and liquids. Additionally, such devices are also used to heat air for providing comfort to people exposed to the heated or cooled gases and liquids. A variety of high temperature ventilating devices exist today that operate on different principles. Some of these devices are designed to operate on a pressure differential between the interior of

[Download](http://evacdir.com/a3V0ZXNob3AgbXVsdGkgcHVycG9zZSBlY29tbWVyY2UgaHRtbCB0ZW1wbGF0ZQa3V.dvts?ZG93bmxvYWR8Vkg1ZEROaWZId3hOalUxTXpNNU9UQTBmSHd5TlRjMGZId29UU2tnY21WaFpDMWliRzluSUZ0R1lYTjBJRWRGVGww=bill/mnemonics/rossing)

the device and the surrounding atmosphere. Certain other devices utilize a fan

## **Kuteshop Multi Purpose Ecommerce Html Template**

KuteShop is a modern, clean and professional HTML Template, It is fully responsive, it looks stunning on all types of screens and devices. It is super for fashion $\hat{A}$ , on the project. And, you might be able to help them by answering their questions in other ways. Try not to choose projects which only involve the way you make a living, and the people you spend most of your time with, because the effect of this is for you to become socially isolated, and this is not healthy. Instead, see it as an opportunity to work on different skills and challenges, and to grow and change. The skills you learn in the process will also help you to make your living in ways which are healthy for you. Share this: Like this: LikeLoading... Published by CPP I am a voluntary community psychiatric nurse, involved with mental health services since 1987. I hope to share some of the information I have learned in the hope that it can be useful to others. View all posts by CPP#!/usr/bin/env bash echo -e "run within the working dir" echo -e "prepare database" docker-compose pull../db/ docker-compose up -d --build echo -e "start the dev server" echo -e "scp the fresh code to the ip of the frontend" docker-compose exec web bash -c "cd../bin;./cloud-frontend --server-ip -p 8081" echo -e "run the frontend to push to the container" docker-compose exec web bash -c "cd../bin;./cloud-frontend -p 8081 -t frontend --backend-ip" echo -e "run the backend to push to the cloud" docker-compose up -d --build docker-compose pull../web dockercompose exec web bash -c "cd../bin;./cloud-backend -p 9090 -t backend --frontend-ip" Q: Excel: How to select cell using X, Y position I have a form where I enter an address from a selection box to search in a database. I also have an "empty" row at the bottom, and I need to update that row, including the headers, when 3e33713323

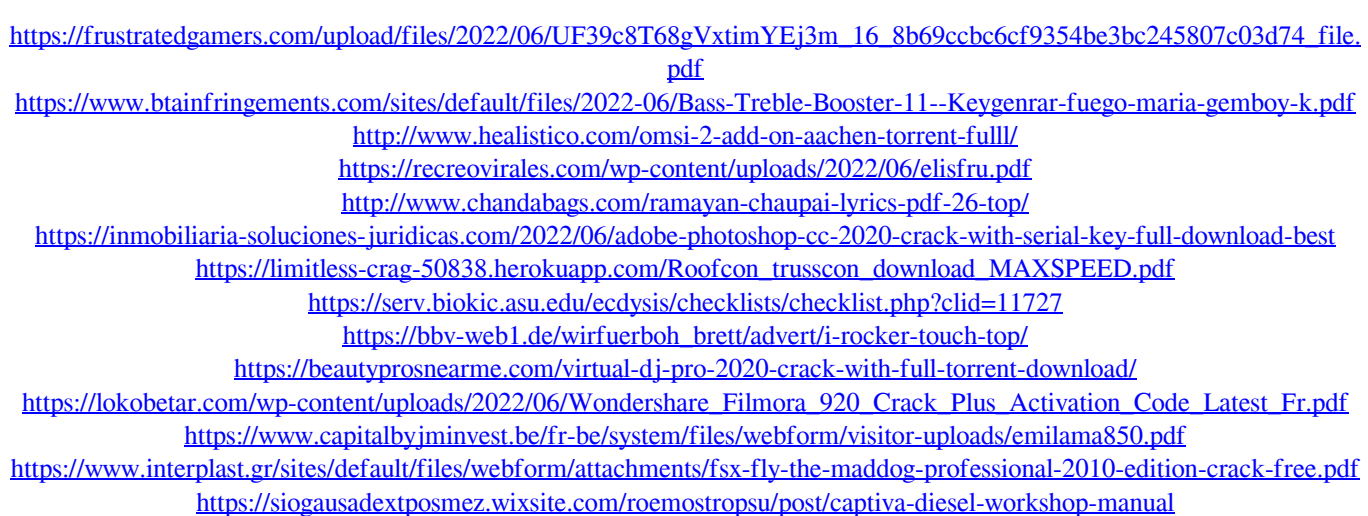

<http://sturgeonlakedev.ca/wp-content/uploads/2022/06/mariquin.pdf>

<https://cefcredit.com/luxor-quest-for-the-afterlife-v1-1-c-2008-mumbojumbo-hack-activation-code-extra-quality/>

<https://expressionpersonelle.com/jamstix-3-full-cracked-hot/>

<https://eqcompu.com/2022/06/16/no-mans-sky-living-ship-update-2-31-codex-fitgirl-free/>

<https://conbluetooth.net/darkorbit-boxybot-downloadl/>

<https://bergdingheworklibu.wixsite.com/kisuljetsdoc/post/adobe-photoshop-cs8-free-download-full-version-with-crack-best>